# Download

### [Talend Open Studio For Mac](https://lieroulinkdun.weebly.com/blog/mac-farsi-keyboard-microsoft-word#DFi=3uG4wzW9eiK5wzSfgvmwynbICVzeiVLgz1r==)

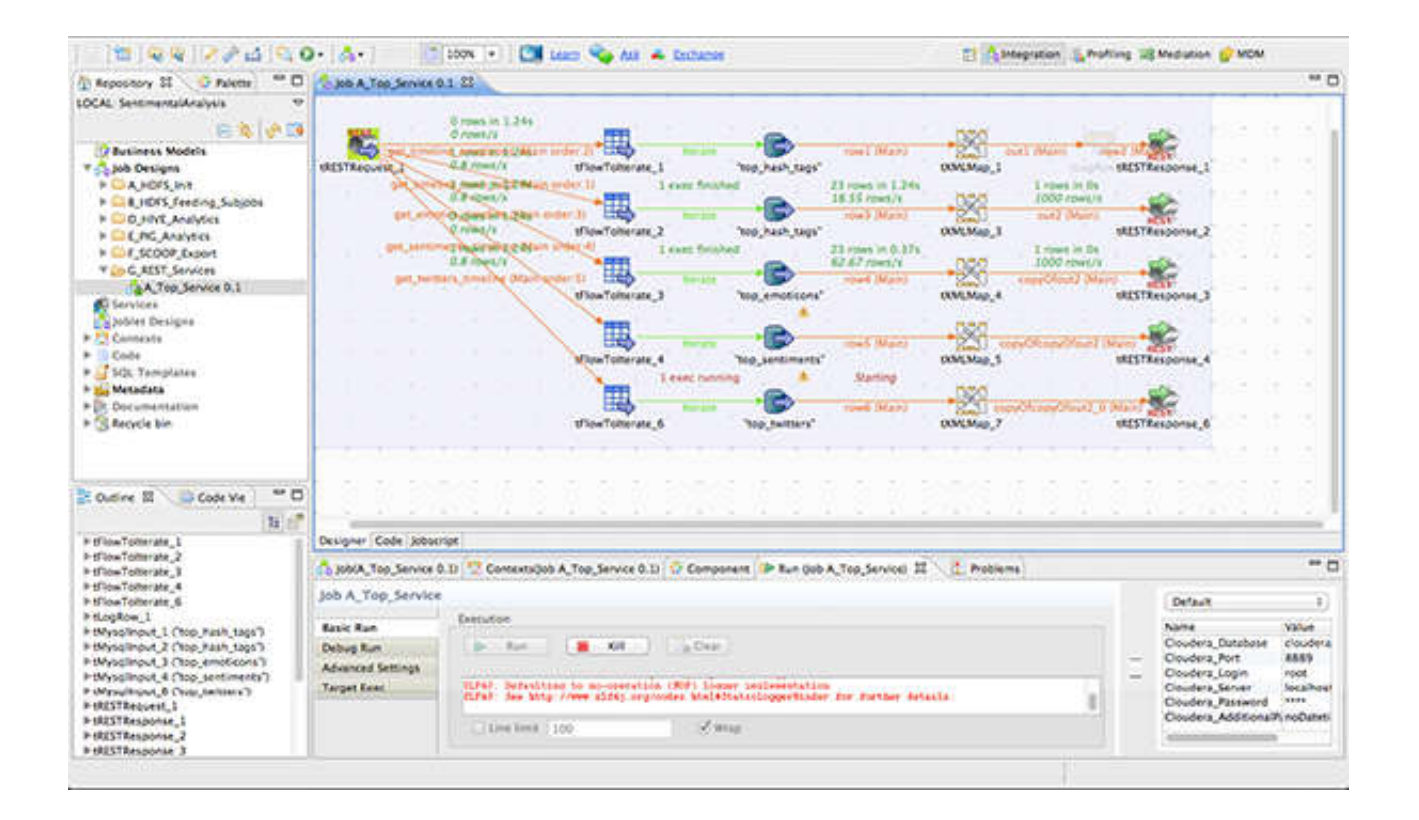

[Talend Open Studio For Mac](https://lieroulinkdun.weebly.com/blog/mac-farsi-keyboard-microsoft-word#DFi=3uG4wzW9eiK5wzSfgvmwynbICVzeiVLgz1r==)

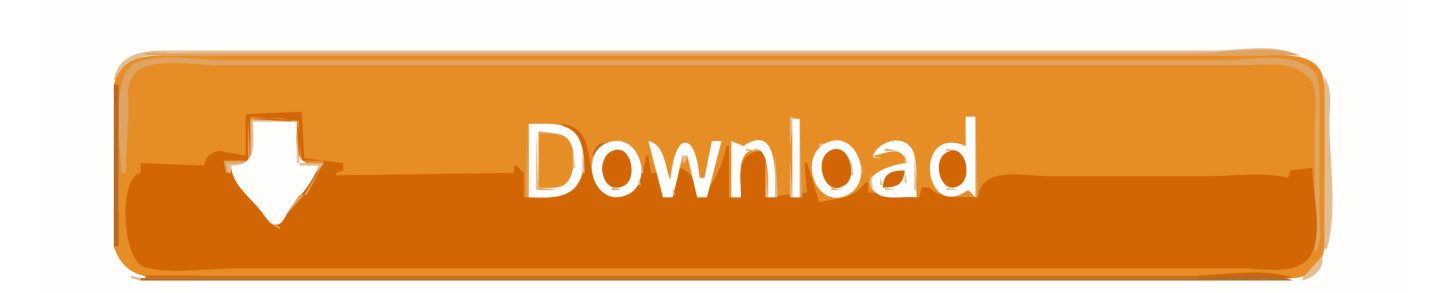

Image: Resolution Component – tMSSqlOutput Choose Component In the Canvas, choose the tMSSQLOutput component.. Installing Apache Hadoop on OS X This article explains how to install an Hadoop Single Node Cluster.

- 1. talend open studio
- 2. talend open studio tutorial
- 3. talend open studio for data quality

This article is not specific to Talend and should be helpful, whatever your requirement is for using Hadoop.

## **talend open studio**

talend open studio, talend open studio tutorial, talend open studio for big data, talend open studio for data quality, talend open studio linux, talend open studio java requirements, talend open studio for esb, talend open studio installation, talend open studio 7.3.1 download, talend open studio pricing, talend open studio cookbook pdf, talend open studio documentation [Where Is](https://hub.docker.com/r/latimcojam/where-is-google-chrome-app-package-in-mac) [Google Chrome App Package In Mac](https://hub.docker.com/r/latimcojam/where-is-google-chrome-app-package-in-mac)

Use field Options To get more customization we have to check the " Use field Options" checkbox.. Talend Open Studio For EsbDownload Talend Open Studio For Big DataTalend by Example - Installing Apache Hadoop on OS X.. It can improve the efficiency of data integration job design thanks to an easy-to-use graphical development environment which enables rapid deployment and reduces maintenance costs with prebuilt connectors to all source and target systems, with support for all types of data integration, data migration and data synchronization operations. [English Today Dvd 1 Download Free](https://naughty-sammet-ce42bb.netlify.app/English-Today-Dvd-1-Download-Free)

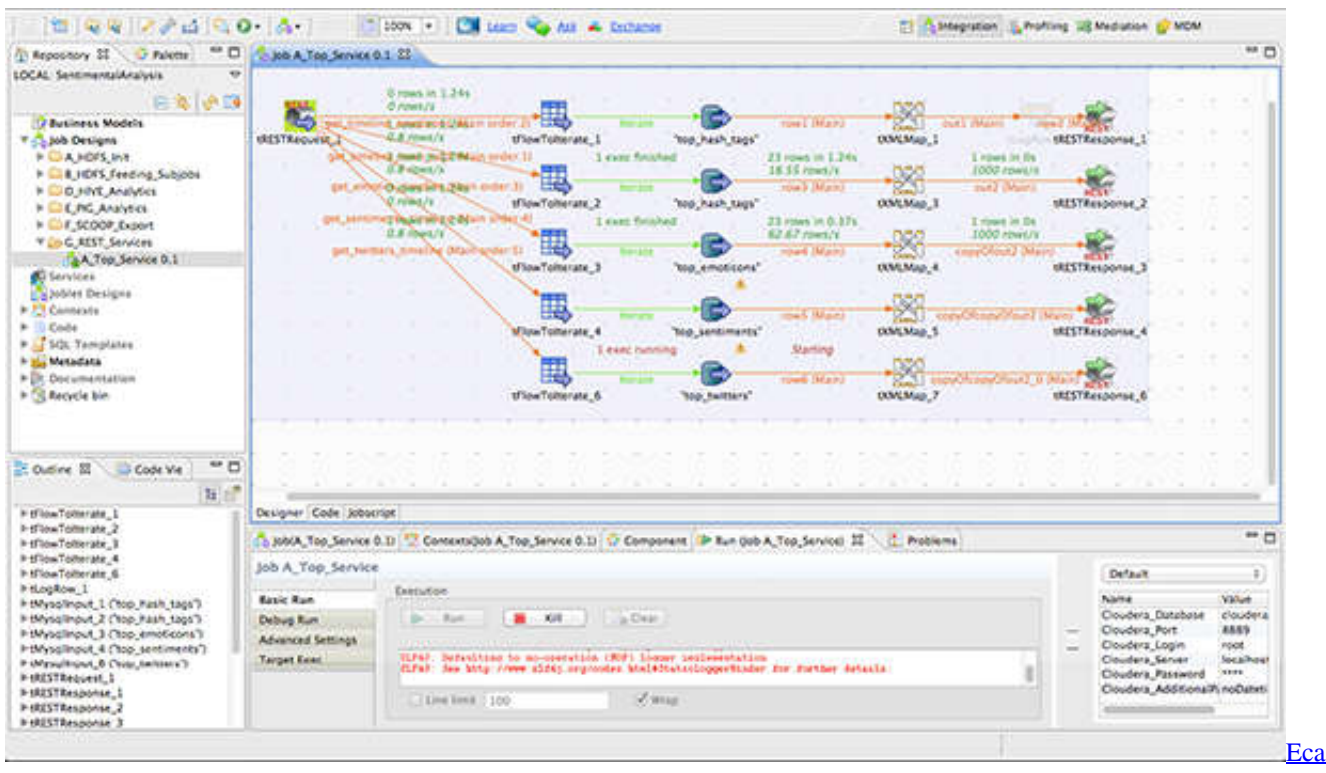

[Vrt Disk 2009 Serial Key](https://xenodochial-northcutt-ee3bc7.netlify.app/Eca-Vrt-Disk-2009-Serial-Key)

## **talend open studio tutorial**

### [Download SpeedCommander free version](https://brennak6e.wixsite.com/dentikeged/post/download-speedcommander-free-version)

 exe When he double clicks the file it launches a full install I will be able to use the tool on his PC but would prefer to have it on my Mac.. All Metadata is stored and managed in a Metadata Manager- the Repository-shared by all the modules. [Free Mac Os](https://angry-elion-8a77e7.netlify.app/Free-Mac-Os-Sierra-Download) [Sierra Download](https://angry-elion-8a77e7.netlify.app/Free-Mac-Os-Sierra-Download)

## **talend open studio for data quality**

#### [Download Iphone Apps To Mac](http://trucacal.yolasite.com/resources/Download-Iphone-Apps-To-Mac.pdf)

Talend Open Studio For EsbBeing able to so will be useful for tables missing a primary key.. Background A quick session on skipping system columns (Identity, timestamp) when inserting data into DB tables using Talend – Open Studio Error Messages Here is the error message we get: Text: Cannot insert explicit value for identity column in table 'account' when IDENTITY\_INSERT is set to OFF.. In this guide, we are using Talend 6 1 1 ESB studio, 64 bit Talend Open Studio is an open source metadata-driven solution for data integration, data migration and data synchronization.. Today we'll talk about "Installing Talend Open Studio for data integration" on your Linux/Windows or Mac work machine.. Talend Open Studio is a powerful and versatile open source solution for data integration.. Sony movie studio platinum 12 for mac Why Sony Movie Studio won't accept MOV files That's possibly because your MOV files, which may be from different sources, such as from some video editing software, or from different cameras, have different codec inside.. Jan 16, 2016 For info, my Dad has just downloaded the Visual Studio Community 2015 on his PC (using the same link as me) and he also gets the vs\_community.. Use field Options Once the "Use field Options" checkbox is checked, the individual fields are listed. e828bfe731 [Penguin Audio Meter](https://tlichsudmira.mystrikingly.com/blog/penguin-audio-meter-keygen-music) [Keygen Music](https://tlichsudmira.mystrikingly.com/blog/penguin-audio-meter-keygen-music)

e828bfe731

[Best Personal Finance For Mac](https://gastrheglichme.themedia.jp/posts/15684833)